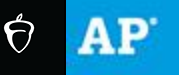

# Key Dates and Deadlines for AP Educators and Students

Dear Colleague, Colleague, Colleague, Colleague, Colleague, Colleague, Colleague, Colleague, Colleague, Colleague, Colleague, Colleague, Colleague, Colleague, Colleague, Colleague, Colleague, Colleague, Colleague, Colleagu

As the primary  $AP^{\circ}$  Exam testing window comes to a close, we couldn't be more proud of the students who tested over the past two weeks. Explore the 2020 [AP Exam participation data](https://click.e.collegeboard.org/?qs=acbbcb52622085c225e536e112cd927c70a6bdee9b0d3cbcc646a6716dd432ce1bb8b9191400ae25024eeb858d35246942a64bbe534e04a3) for details on this year's administration.

We want to ensure that you and members of your school community are aware of key dates over the coming week.

## **May 24**

If a student experienced any interruptions or issues while testing, they must submit a makeup testing request at [cb.org/requestmakeup](https://click.e.collegeboard.org/?qs=acbbcb52622085c25523671e4417ba491babe249974d19daa09911668de6c525a45c4f78578645d425ab460347b92b6a22730422cc0a5761) by **May 24, 6 p.m. ET**. If they decide not to take a makeup exam, their school won't be charged for their exam.

## **May 26**

#### **For AP teachers:**

• After 2 p.m. ET on May 26, AP teachers will receive an email with instructions for downloading their students' exam response files from the May 11–22 testing window. Separately, in AP Classroom, teachers will be able to access the specific exam questions their students received.

#### **For AP coordinators:**

• The deadline for AP coordinators to indicate students' fee reduction status in [AP Registration and Ordering](https://click.e.collegeboard.org/?qs=acbbcb52622085c218c697cdc3d89830a480d291ef10290b0d35473ed2ce7ca682baadd031045b977dac479d3a7faace03171a0a90b69ca9) is **May 26, 11:59 p.m. ET**. Students eligible for the College Board fee reduction must be indicated to ensure accurate invoicing.

#### **For AP students:**

• May 26, 11:59 p.m. ET, is also the deadline for **AP Capstone™** [\(AP](https://click.e.collegeboard.org/?qs=acbbcb52622085c2359bc6cc38d119fc737eb69f2fe8f5bc5d8c366c29f2f99baf0227a16c007665862f4b1f69cf0fa7037aa7a19964de27)  [Seminar](https://click.e.collegeboard.org/?qs=acbbcb52622085c2359bc6cc38d119fc737eb69f2fe8f5bc5d8c366c29f2f99baf0227a16c007665862f4b1f69cf0fa7037aa7a19964de27) and [AP Research\)](https://click.e.collegeboard.org/?qs=acbbcb52622085c24ac272b0d8a5b0627fd6cfa04a15f7b00956b3b7bf2a9c6acf492b46aba7d665a33833d32f3f0af8924eabd222c7f1a9) and AP Computer Science [Principles](https://click.e.collegeboard.org/?qs=acbbcb52622085c233bcfef6b45aa9e466f45345dd8219dd661ea8357c509c462f5128a8bb1498124c566cd2c0123b1a75548dd5c5d09f3a) students to submit their performance tasks [through the AP](https://click.e.collegeboard.org/?qs=acbbcb52622085c29af0b81c767737cb4d4a9ec7adb2fa9745d873a52cbf3af1b7c374b64a7104192f4098060e3b7f095adecf8843feeb9f)  [Digital Portfolio,](https://click.e.collegeboard.org/?qs=acbbcb52622085c29af0b81c767737cb4d4a9ec7adb2fa9745d873a52cbf3af1b7c374b64a7104192f4098060e3b7f095adecf8843feeb9f) and for [AP Art and Design](https://click.e.collegeboard.org/?qs=acbbcb52622085c26b3d0133be04a9c070a78f9fd8d9a6aea4ade866ec2d741aaab893cac5f132f6957bd745b168376072e9177a47c4a504) students to submit their digital portfolios via the [digital submission web application.](https://click.e.collegeboard.org/?qs=acbbcb52622085c289525ef289d2e556b412fa86b5ce60b0f1ff17633f682157583cfbdb4dffd0f5b1234b36a5daf3e945666152b51992bc)

### **May 27**

On the morning of May 27, **AP coordinators** will have access to updated information in [AP Registration and Ordering](https://click.e.collegeboard.org/?qs=acbbcb52622085c218c697cdc3d89830a480d291ef10290b0d35473ed2ce7ca682baadd031045b977dac479d3a7faace03171a0a90b69ca9) indicating which students took the May exams and which students are eligible to take a June 1–5 makeup exam.

## **May 28**

**AP students** who requested a makeup exam will be notified via email on May 28.

## **Two Days Prior to Each Makeup Exam**

AP students who've been scheduled for a makeup exam will automatically receive an email containing their unique makeup exam e-ticket two days prior to each of their exams. Get the [makeup exam schedule.](https://click.e.collegeboard.org/?qs=acbbcb52622085c23ba8de3d73cb571b610490457d93bd5a19efbb243dcd4154c859eec4383957ccea3730efbdef77c85f3934c420517a66)

Thank you for everything you do in support of your students.

Sincerely,

Advanced Placement Program